### Boas Práticas de ProgramaçãoeEscrita Científica

Tereza Mendes & Lucas Madeira

Instituto de Física de São Carlos – USP

SIFSC <sup>12</sup>

O que mais importa em um projeto computacional?

O que mais importa em um projeto computacional?

Qual <sup>a</sup> melhor linguagem de programação?

O que mais importa em um projeto computacional?

- Qual <sup>a</sup> melhor linguagem de programação?
- Quais as melhores ferramentas?

- O que mais importa em um projeto computacional?
- Qual <sup>a</sup> melhor linguagem de programação?
- Quais as melhores ferramentas?
- Isso tudo influencia minha trajetória acadêmica?

- O que mais importa em um projeto computacional?
- Qual <sup>a</sup> melhor linguagem de programação?
- Quais as melhores ferramentas?
- Isso tudo influencia minha trajetória acadêmica?

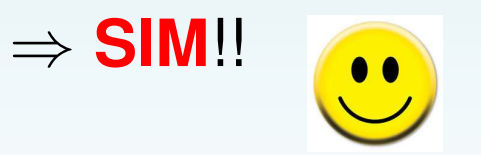

#### Projeto Computacional vs. Vida Acadêmica

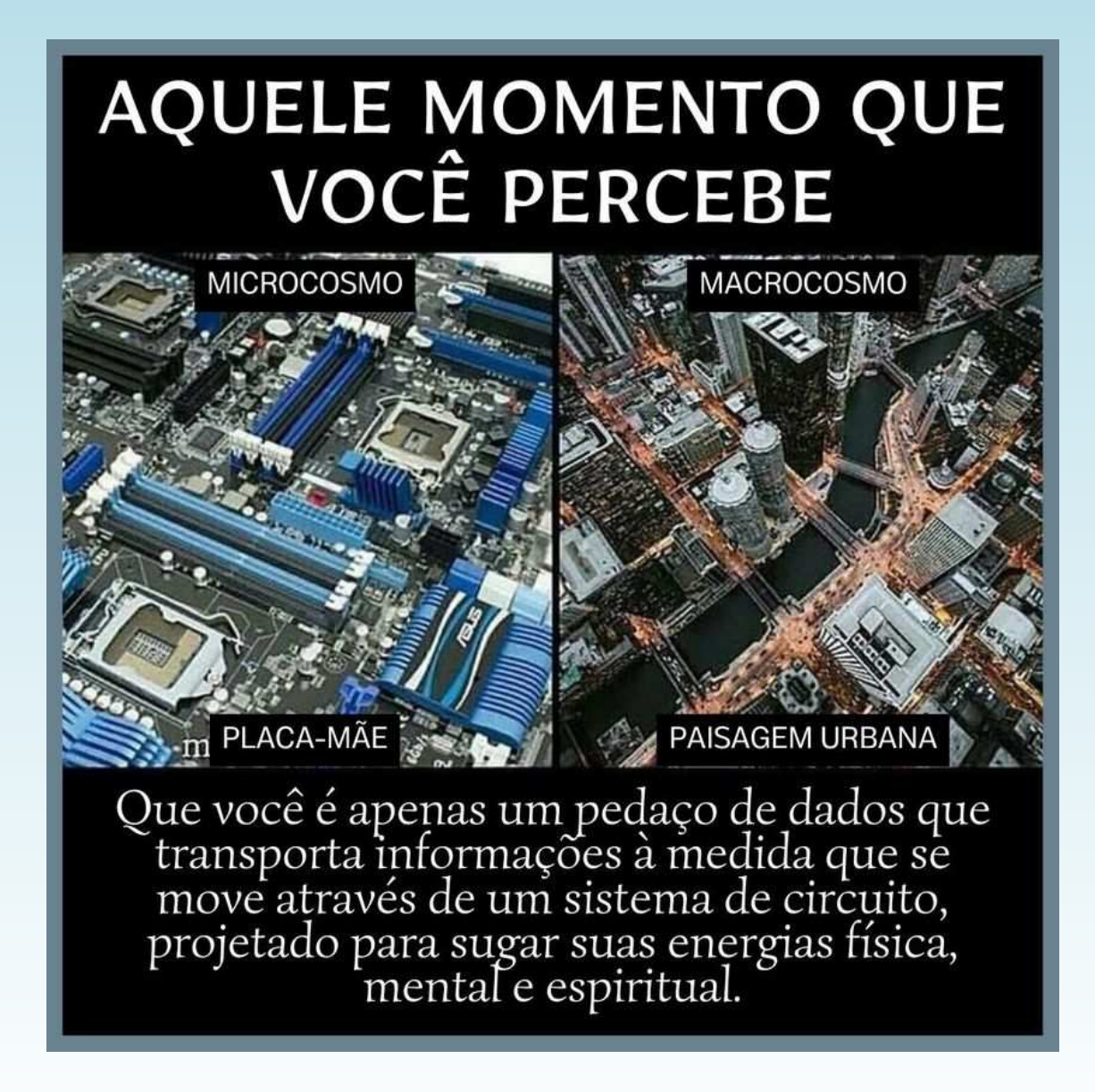

#### SIFSC <sup>12</sup>

Do que eu preciso ? sofisticação, simplicidade, controle ?

SIFSC <sup>12</sup>

<sup>12</sup> de Outubro de <sup>2022</sup>

Do que eu preciso ? sofisticação, simplicidade, controle ?

Estrutura: linux, dropbox, ferramentas de organização

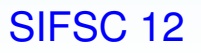

<sup>12</sup> de Outubro de <sup>2022</sup>

Do que eu preciso ? sofisticação, simplicidade, controle ?

Estrutura: linux, dropbox, ferramentas de organização

Manuseio (processamento/análise/visualização): editor (vi,emacs),

Do que eu preciso ? sofisticação, simplicidade, controle ?

Estrutura: linux, dropbox, ferramentas de organização

Manuseio (processamento/análise/visualização): editor (vi,emacs), compilador (gnu gcc, gfortran),

Do que eu preciso ? sofisticação, simplicidade, controle ?

Estrutura: linux, dropbox, ferramentas de organização

Manuseio (processamento/análise/visualização): editor (vi,emacs), compilador (gnu gcc, gfortran), gráficos (gnuplot)

Do que eu preciso ? sofisticação, simplicidade, controle ?

Estrutura: linux, dropbox, ferramentas de organização

Manuseio (processamento/análise/visualização): editor (vi,emacs), compilador (gnu gcc, gfortran), gráficos (gnuplot)  $\Rightarrow$  CUDA (GPU), fortran, C, python, perl, shell, awk

Do que eu preciso ? sofisticação, simplicidade, controle ?

Estrutura: linux, dropbox, ferramentas de organização

Manuseio (processamento/análise/visualização): editor (vi,emacs), compilador (gnu gcc, gfortran), gráficos (gnuplot)  $\Rightarrow$  CUDA (GPU), fortran, C, python, perl, shell, awk

Plataformas: google drive, slack, Trello, DMPTool

Do que eu preciso ? sofisticação, simplicidade, controle ?

Estrutura: linux, dropbox, ferramentas de organização

Manuseio (processamento/análise/visualização): editor (vi,emacs), compilador (gnu gcc, gfortran), gráficos (gnuplot)  $\Rightarrow$  CUDA (GPU), fortran, C, python, perl, shell, awk

Plataformas: google drive, slack, Trello, DMPTool

Referências: Numerical Recipes, site do <u>Prof. J. [Goodm](https://www.math.nyu.edu/~goodman/teaching/teaching.html)an,</u> curso de <mark>LTEX</mark> do Prof. Lucas

Do que eu preciso ? sofisticação, simplicidade, controle ?

Estrutura: linux, dropbox, ferramentas de organização

Manuseio (processamento/análise/visualização): editor (vi,emacs), compilador (gnu gcc, gfortran), gráficos (gnuplot)  $\Rightarrow$  CUDA (GPU), fortran, C, python, perl, shell, awk

Plataformas: google drive, slack, Trello, DMPTool

Referências: Numerical Recipes, site do <u>Prof. J. [Goodm](https://www.math.nyu.edu/~goodman/teaching/teaching.html)an,</u> curso de <mark>LTEX</mark> do Prof. Lucas

⇒ EM BREVE!! Forum no Portal da Graduação IFSC

## O que é <sup>a</sup> Simulação Computacional?

⇒ Experimento Virtual (Teórico!)

O que é <sup>a</sup> Simulação Computacional? ⇒ Experimento Virtual (Teórico!)

Para que serve?

- ⇒ Experimento Virtual (Teórico!)
- Para que serve?
	- ⇒ Importância para pesquisa aplicada

- ⇒ Experimento Virtual (Teórico!)
- Para que serve?
	- ⇒ Importância para pesquisa aplicada
	- ⇒ Modelagem de sistemas

- ⇒ Experimento Virtual (Teórico!)
- Para que serve?
	- ⇒ Importância para pesquisa aplicada
	- ⇒ Modelagem de sistemas
	- ⇒ Crucial para <sup>o</sup> entendimento das interações entre quarks!

*A simulação é um processo de projetar um modelo computacional de um sistema real e conduzir experimentos com este modelo com <sup>o</sup> propósito de entender seucomportamento e/ou avaliar estratégias para sua operação.*

D. Pegden (1990)

*A simulação é um processo de projetar um modelo computacional de um sistema real e conduzir experimentos com este modelo com <sup>o</sup> propósito de entender seucomportamento e/ou avaliar estratégias para sua operação.*

D. Pegden (1990)

#### Usos

• experimentos que não podemos/não queremos realizar (projeto de aviões, guerra nuclear, evolução)

*A simulação é um processo de projetar um modelo computacional de um sistema real e conduzir experimentos com este modelo com <sup>o</sup> propósito de entender seucomportamento e/ou avaliar estratégias para sua operação.*

D. Pegden (1990)

- experimentos que não podemos/não queremos realizar (projeto de aviões, guerra nuclear, evolução)
- reconstrução para melhor compreensão de eventos ocorridos (e.g. acidentes)

*A simulação é um processo de projetar um modelo computacional de um sistema real e conduzir experimentos com este modelo com <sup>o</sup> propósito de entender seucomportamento e/ou avaliar estratégias para sua operação.*

D. Pegden (1990)

- experimentos que não podemos/não queremos realizar (projeto de aviões, guerra nuclear, evolução)
- reconstrução para melhor compreensão de eventos ocorridos (e.g. acidentes)
- modelagem de sistemas (e.g. bactérias)

*A simulação é um processo de projetar um modelo computacional de um sistema real e conduzir experimentos com este modelo com <sup>o</sup> propósito de entender seucomportamento e/ou avaliar estratégias para sua operação.*

D. Pegden (1990)

- experimentos que não podemos/não queremos realizar (projeto de aviões, guerra nuclear, evolução)
- reconstrução para melhor compreensão de eventos ocorridos (e.g. acidentes)
- modelagem de sistemas (e.g. bactérias)
- estudo de problemas sem solução analítica (e.g. QCD)

É <sup>o</sup> que caracteriza uma simulação. Sistema evolui no tempo, tem vida própria! Realizamos medidas, analisamos dados

É <sup>o</sup> que caracteriza uma simulação. Sistema evolui no tempo, tem vida própria! Realizamos medidas, analisamos dados

Regra de evolução (dinâmica) pode ser <mark>clássica</mark> ou mesmo quântica. Sistema real, com dinâmica conhecida, em condições fictícias (exemplos: dinâmica molecular, Gedankenexperiment)

É <sup>o</sup> que caracteriza uma simulação. Sistema evolui no tempo, tem vida própria! Realizamos medidas, analisamos dados

Regra de evolução (dinâmica) pode ser <mark>clássica</mark> ou mesmo quântica. Sistema real, com dinâmica conhecida, em condições fictícias (exemplos: dinâmica molecular, Gedankenexperiment)

Casos em que não há formulação física: Sistema fictício⇒ modelagem (in silico )

É <sup>o</sup> que caracteriza uma simulação. Sistema evolui no tempo, tem vida própria! Realizamos medidas, analisamos dados

Regra de evolução (dinâmica) pode ser <mark>clássica</mark> ou mesmo quântica. Sistema real, com dinâmica conhecida, em condições fictícias (exemplos: dinâmica molecular, Gedankenexperiment)

Casos em que não há formulação física: Sistema fictício⇒ modelagem (in silico )

Ou: sistema real, dinâmica fictícia (truque!)

#### Autômato Celular

Células assumem valores finitos <sup>a</sup> cada instante de tempo. Regras locais de transição ⇒ comportamento emergente,<br>estusão numérios de estuseãos diferenciais, associado da p solução numérica de equações diferenciais, geração de padrõesvisuais interessantes, e.g. agregação limitada por difusão

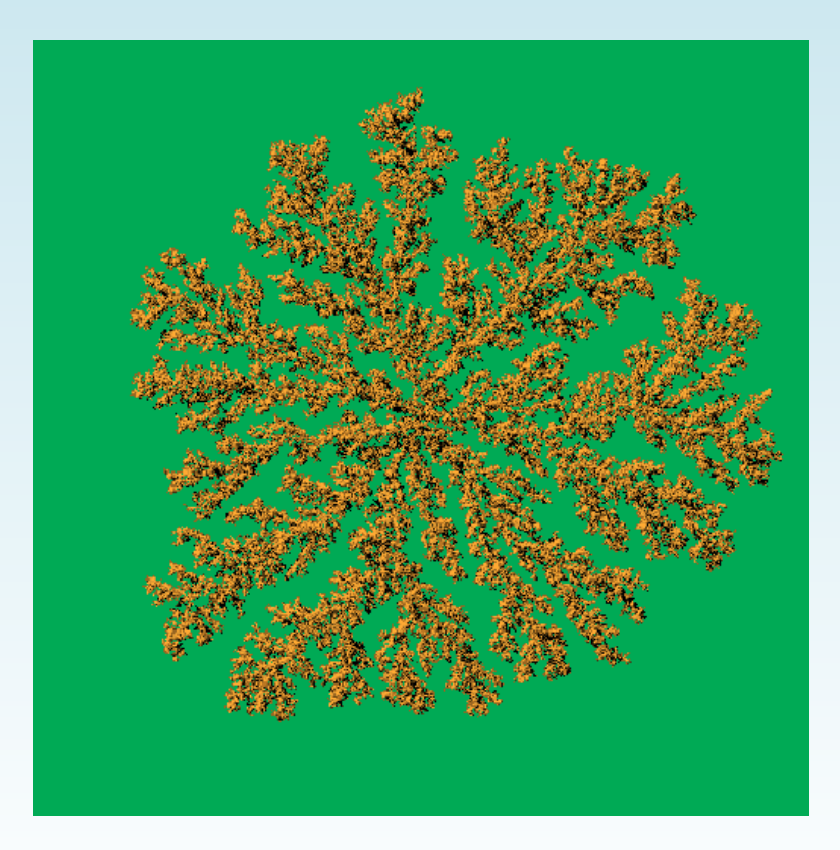

### Método de Monte Carlo

Sistemas estocásticos são simulados no computador usandoum gerador de números aleatórios

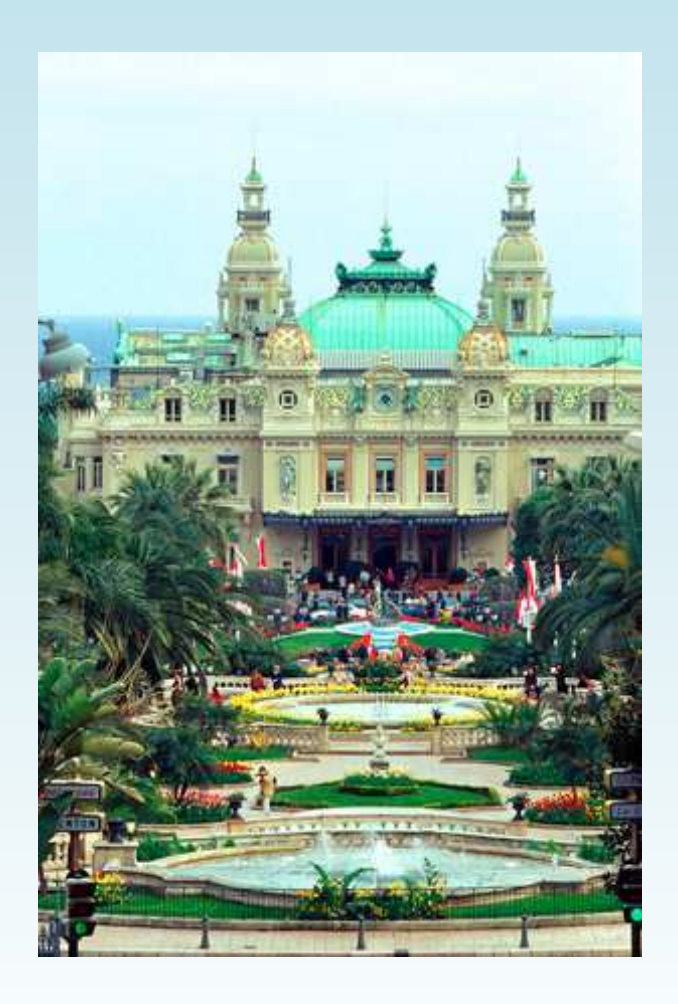

⇒ tratamento teórico, com aspectos experimentais:

dados, erros

"medidas" no tempo

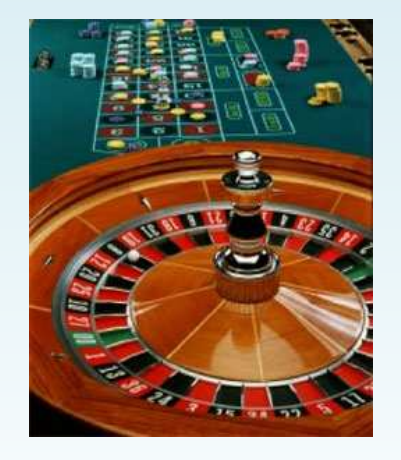

#### Gerador de Números Aleatórios

*Anyone who considers arithmetical methods of producing random digits is, of course, in <sup>a</sup> state of sin.*

John Von Neumann (1951)

gerador= prescrição algébrica que produz sequência de números  $r_i$  com distribuição desejada (em geral uniforme em [0,1]) dada uma semente.

<mark>Nota:</mark> esta sequência é <mark>determinística</mark>, a operação repetida <sup>a</sup> partir do mesmo ponto inicial gera <sup>a</sup> mesmasequência  $\Rightarrow$  números pseudo-aleatórios.

## Exemplo: rand()

- ! inicializacao
- iseed  $= 2011$
- call srand(iseed)
- ! numero aleatorio

```
r = \text{rand}()
```
- semente: número inteiro
- <sup>a</sup> cada passo um novo inteiro <sup>é</sup> produzido <sup>e</sup> usado comosemente para <sup>o</sup> passo sucessivo
- inteiros são convertidos em reais em [0,1]
- número aleatório em  $[a, b]$ : a + rand() \* (b-a)

# Área do Círculo de Raio <sup>1</sup>

Lançando  $N$  pontos aleatórios uniformemente no quadrado:  $x \in [-1, 1], y \in [-1, 1]$ 

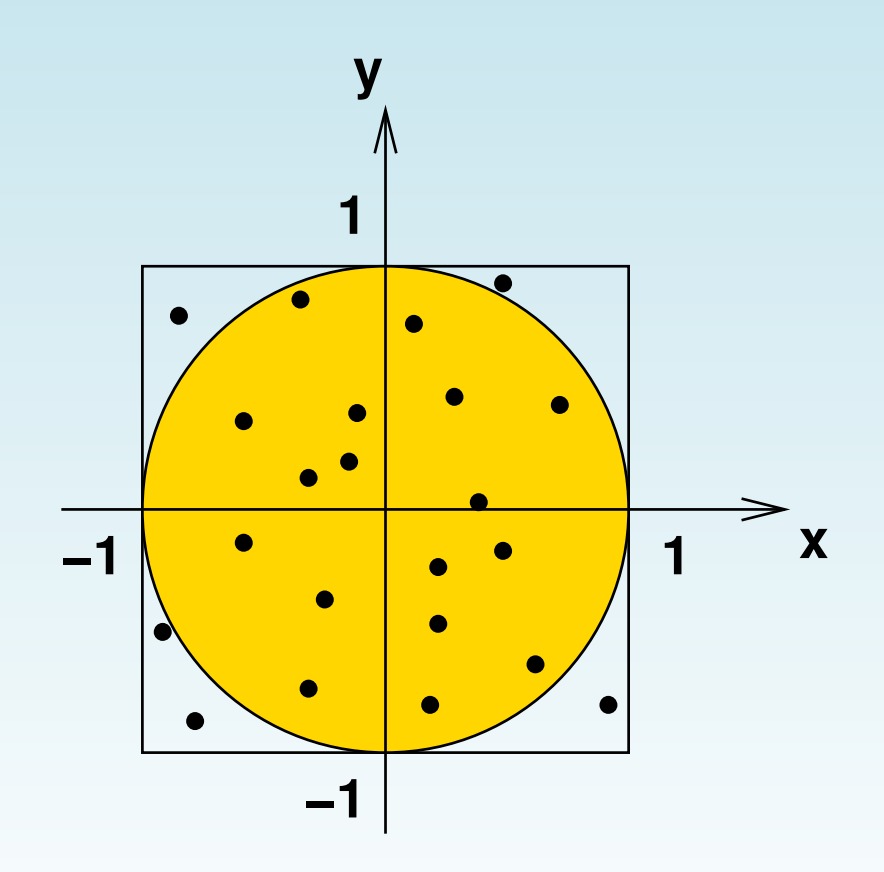

razão entre as áreas

$$
\frac{A_{\circ}}{A_{\Box}} = \frac{\pi}{4} = \frac{n}{N}
$$

 $n < N$  é o número de pontos no círculo

#### Integral Unidimensional

Integral como soma de variáveis aleatórias igualmente distribuídas

$$
I = \int_0^1 f(x) dx \rightarrow \frac{\sum_i f(x_i)}{N}
$$

com  $x_i$  uniformemente distribuídos em [0,1].

Na verdade, para 
$$
N
$$
 finito

\n
$$
\overline{I} \equiv \frac{\sum_i f(x_i)}{N}
$$

é uma variável aleatória, que converge para seu valor médio  $I$ com erro proporcional a  $1/\sqrt{N}$  (teorema central do limite).

$$
\sigma_{\overline{I}}^2 \,=\, \frac{\sigma_{f}^2}{N} \,=\, \frac{\langle f^2 \rangle - \langle f \rangle^2}{N}
$$

Exercício: derive <sup>a</sup> expressão acima

### Métodos Determinísticos

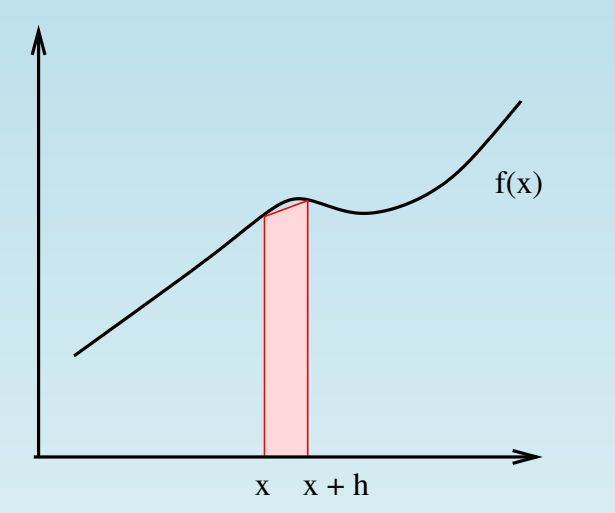

Regra do trapezóide: estima <sup>a</sup> áreacompreendida entre  $x$  e  $x+h$  como a área do trapezóide definido pela aproximação linear da função entre estesdois pontos.

$$
\int_{x}^{x+h} f(x') dx' = \frac{h}{2} [f(x) + f(x+h)] + \mathcal{O}(h^3 f'')
$$

erro para integral em  $[a,b]$  é  $\mathcal{O}(h^2)$  $^2)$  $\sim N^{-2}$ 

Regra de Simpson: aproximação de 3 pontos para  $f(x)\Rightarrow$ erro é $\sim N^{-4}$ 

## Comparação

 $d = 1:$ 

métodos determinísticos tipicamente têm erros  $\mathcal{O}(N^{-2})$  (regra do trapézio) ou  $\sim \mathcal{O}(N^{-4})$  (regra de Simpson); Monte Carlo tem  $\mathcal{O}(N^{-1/2})$ : com  $2N$  pontos o erro diminui por um fator 4 (trapezóide), 16<br>(o: (Simpson) ou  $\sqrt{2}$  (Monte Carlo)

#### $d > 1$ :

para integral  $d$ -dimensional  $N \sim 1/h^d \Rightarrow$  erro  $N^{-2/d}$ (trapezóide) ou  $N^{-4/d}$  (Simpson)  $\Rightarrow$  Monte Carlo começa a ser vantagem a partir de  $d=8...$ 

### O Problema da Mecânica Estatística

Mecânica Estatística: probabilidade de uma configuração  $S$  para um sistema em equilíbrio à temperatura  $T$  é dada (no ensemble canônico) em termos de sua hamiltoniana  $\mathcal{H}(S)$  pela distribuição de Boltzmann

$$
P(S) = \frac{e^{-\beta \mathcal{H}(S)}}{Z}; \quad Z = \int dS \, e^{-\beta \mathcal{H}(S)}; \quad \beta = 1/KT
$$

Média termodinâmica do observável A dada por

$$
\langle A \rangle \, = \int dS \, A(S) \, P(S)
$$

e.g. energia:  $E\,=\,$  $\;=\; \langle {\cal H}(S) \rangle$ 

Integral (multi-dimensional) muito complicada!

SIFSC <sup>12</sup>

#### Estimativa

Tipicamente, em mecânica estatística <sup>o</sup> número de dimensões (i.e. número de graus de liberdade) é  $\,d \sim 10^3$ (e.g. modelo de Ising em 3d com 10 pontos por direção)

 $\Rightarrow$  tempo para somar  $2^{1000}$  termos em computador de 1 Tflops:

#### Estimativa

Tipicamente, em mecânica estatística <sup>o</sup> número de dimensões (i.e. número de graus de liberdade) é  $\,d \sim 10^3$ (e.g. modelo de Ising em 3d com 10 pontos por direção)

 $\Rightarrow$  tempo para somar  $2^{1000}$  termos em computador de 1 Tflops:

$$
t = 10^{288} s = 10^{270} \times \text{idade do universo}
$$

#### **Estimativa**

Tipicamente, em mecânica estatística <sup>o</sup> número de dimensões (i.e. número de graus de liberdade) é  $\,d \sim 10^3$ (e.g. modelo de Ising em 3d com 10 pontos por direção)

 $\Rightarrow$  tempo para somar  $2^{1000}$  termos em computador de 1 Tflops:

$$
t = 10^{288} s = 10^{270} \times \text{idade do universo}
$$

⇒ Monte Carlo não <sup>é</sup> <sup>a</sup> melhor escolha, é <sup>a</sup> única escolha!

#### Amostragem da Distribuição de Boltzmann

Mesmo com bons métodos <sup>e</sup> amostragem por importância, para uma distribuição conjunta de muitos graus deliberdade como <sup>a</sup> distribuição de Boltzmann

$$
\langle A \rangle = \int A(x) w(x) dx, \qquad w(x) = \frac{e^{-\beta \mathcal{H}(x)}}{Z}
$$

não há esperança de amostragem direta!

Solução: Monte Carlo dinâmico. Inventamos uma evoluçãotemporal de modo que as configurações geradas sejam distribuídas de acordo com  $w(x)$ . Isto pode ser feito para uma dinâmica markoviana escolhida de forma conveniente.

#### Método de Metropolis

based on proposing and accepting/rejecting a step  $x\rightarrow y$ 

- accept if  $w(y)/w(x)\geq 1$
- otherwise accept with probability  $w(y)/w(x)$

the probability of acceptance is  $A_{xy}=$  min  $\{1,\, w(y)/w(x\}$  . Then consider the transition matrix  $\,p_{xy}=T_{xy}\,A_{xy}$  (with general  $T_{xy}=T_{yx})$ Exercise: show that the above choice satisfies detailed balance

For the Boltzmann distribution this means

$$
w(x) = \frac{e^{-\beta E(x)}}{Z} \Rightarrow \frac{w(y)}{w(x)} = e^{-\beta \Delta E} \; ; \quad \Delta E \equiv E(y) - E(x)
$$

 $\Rightarrow$  accept if  $\Delta E\leq0;$  otherwise accept with probability  $e^{-\beta}$  $\Delta E$ 

Note: if proposed step is rejected, keep old value and move to <sup>a</sup> newsite; when possible, choose  $T_{xy}$  such that acceptance is 50%

## Monte Carlo Method: Summary

Integral becomes sum of random variables

$$
\int f(x) d\mu , \quad d\mu = \frac{e^{-\beta \mathcal{H}(x)}}{Z} dx \Rightarrow \frac{1}{N} \sum_{i=1}^{N} f(x_i)
$$

where  $x_i$  have statistical distribution  $\mu$ 

- Static Monte Carlo: independent sampling (error  $\sim 1/\sqrt{N})$
- Dynamic Monte Carlo: Simulation of <sup>a</sup> Markov chain withequilibrium distribution  $\mu$  (error  $\sim \sqrt{\tau / N}$ ). Autocorrelatio related to critical slowing-down. Note: similar to experimental  $\sqrt{\tau/N}$ ). Autocorrelation time  $\tau$ methods, but temporal dynamics was artificially introduced

Errors: either consider only effectively independent samples (vi atemporal correlation analysis) and error is given by standard deviation, jack-knife, bootstrap or consider all samples and error is estimated taking correlations into account: binning method, self-consistent windowing method

#### Referências

- A Guide to Monte Carlo Simulations in Statistical Physics, Landau & Binder (Cambridge, 2000)
- Monte Carlo Methods in Statistical Physics, Newman & Barkema (Oxford, 1999)

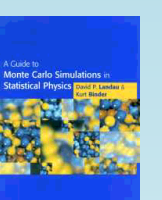

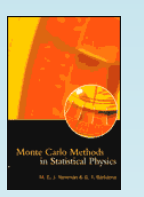

■ Monte Carlo Methods in Statistical Mechanics: Foundations and New Algorithms, Sokal (1996)

[https://citeseerx.ist.psu.edu/viewdoc/summary?doi=10.1.1.49.4](https://citeseerx.ist.psu.edu/viewdoc/summary?doi=10.1.1.49.4444)444

Notas de aula: <u>Transição de fase e [fenômenos](https://www.ifsc.usp.br/~lattice/oldlattice/FC01/notas.pdf) críticos</u> (2002)

#### Referências

- A Guide to Monte Carlo Simulations in Statistical Physics, Landau & Binder (Cambridge, 2000)
- Monte Carlo Methods in Statistical Physics, Newman & Barkema (Oxford, 1999)

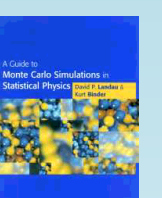

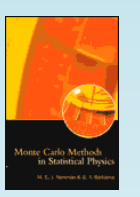

■ Monte Carlo Methods in Statistical Mechanics: Foundations and New Algorithms, Sokal (1996)

[https://citeseerx.ist.psu.edu/viewdoc/summary?doi=10.1.1.49.4](https://citeseerx.ist.psu.edu/viewdoc/summary?doi=10.1.1.49.4444)444

Notas de aula: <u>Transição de fase e [fenômenos](https://www.ifsc.usp.br/~lattice/oldlattice/FC01/notas.pdf) críticos</u> (2002)

#### **HOJE**: Tutorial **[SECRETA](https://www.ifsc.usp.br/~lattice/wp-content/uploads/2013/06/day1.pdf)** de Monte Carlo

<sup>12</sup> de Outubro de <sup>2022</sup>

### Exemplo: <sup>o</sup> Modelo de Ising

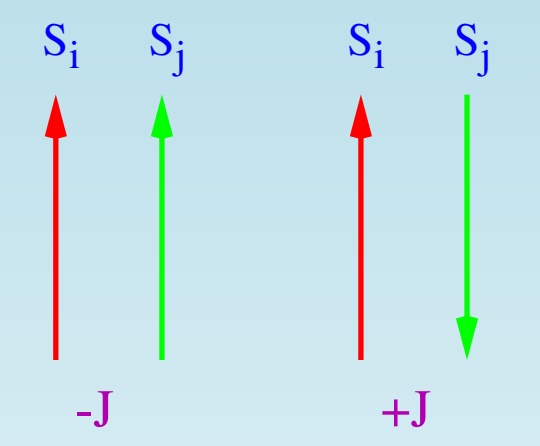

 $\sum_{i}$  i  $\sum_{i}$  i  $\sum_{i}$  spins de dois estados, que preferem ficar alinhados

$$
\mathcal{H}(S)\;=\; -J\,\sum_{\langle i,j\rangle}S_i\,S_j\;-\;H\,\sum_i S_i
$$

Observáveis de interesse

- $\bullet\,$  Energy:  $E=$  $\phi = \langle \mathcal{H}(S) \rangle$
- $\bullet\,$  Specific Heat:  $C_V=$  $\frac{\partial E}{\partial T}$
- Magnetization:  $M=$  $\langle \sum_i S_i \rangle$
- Suscetibility:  $\chi=$  $=\partial M/\partial H$

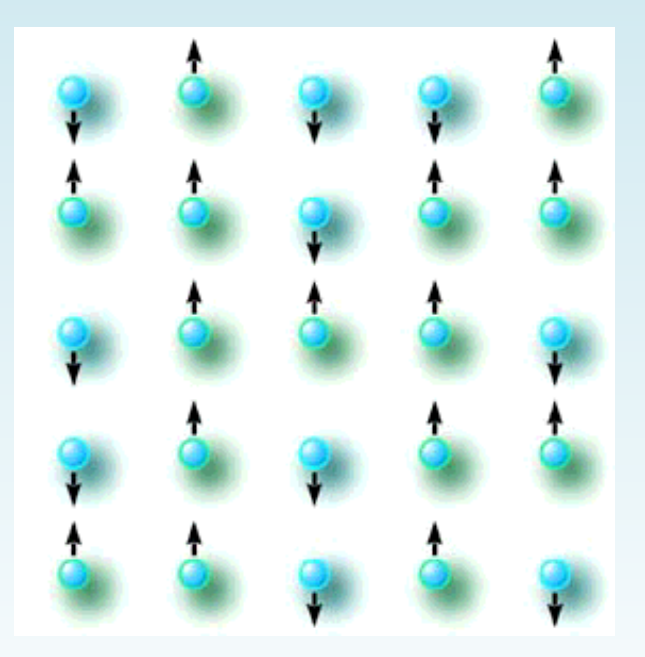

#### Aplicações do Método de Monte Carlo

- Mecânica Estatística: descrição de sistemas de muitos corpos ( $\approx$  $\approx 10^{23}$  corpos...) utilizando grandezas médias ⇒ comportamento macroscópico (termodinâmica) a<br>nartir de deserieãe mieroscópica de ejetemes seme partir da descrição microscópica de sistemas como fluidos/gases, modelos de materiais magnéticos, sistemas biológicos; tratamento de fenômenos críticos, sistemas complexos.
- Matéria Condensada: descrição aproximada desistemas quânticos, polímeros, fluidos complexos, propriedades condutoras/magnéticas.

■ Cromodinâmica Quântica (QCD): teoria quântica de campos que descreve <sup>a</sup> força nuclear como interação forte entre <mark>quarks</mark> e glúons; Formulação de Rede ⇔ Mecânica Estatística.

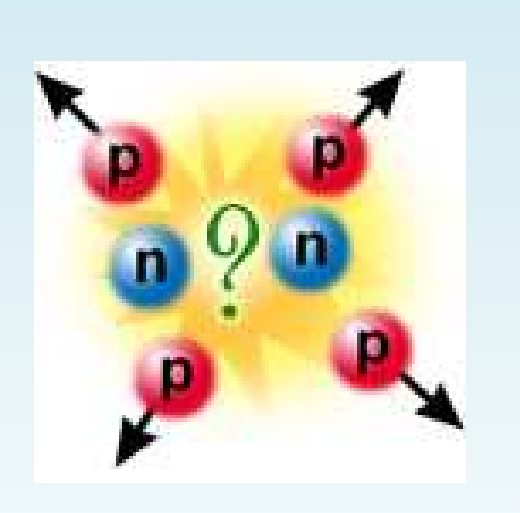

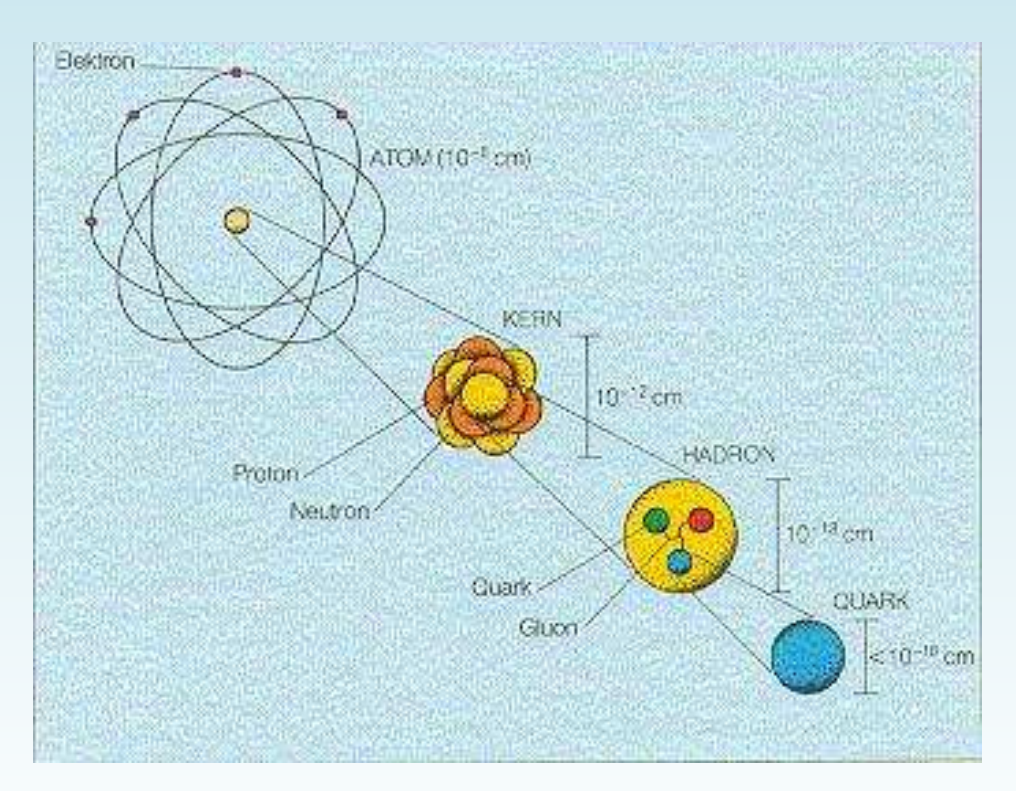